#### **BAB I. PENDAHULUAN**

#### **1.1. Latar Belakang**

Toko Maharani adalah toko grosir dan eceran yang menjual kebutuhan sembako dan pokok sehari-hari. Toko Maharani terletak di ujung timur Kabupaten Jember tepatnya di Desa Sumber Lesung Kecamatan Ledokombo. Toko ini merupakan salah satu pelanggan setia PT. Telekomunikasi Indonesia Tbk yang telah banyak menggunakan produk dari Telkom. Diantaranya adalah Telkom Speedy, Telkom Vision dan Telkomsel.

Pada saat ini Toko Maharani masih menggunakan alat bantu kalkulator pada kasirnya untuk melayani pelanggan sehingga dalam melakukan traksaksi penjualan tersebut Toko Maharani seringkali membutuhkan waktu yang cukup lama dan mengalami kesalahan dalam menghitung total harga ketika melayani para pelanggannya. Oleh karena itu dibutuhkan suatu program POS (*point of sales*) yang kompleks untuk menangani permasalahan tersebut.

Salah satu aplikasi program POS adalah Bostoko, Aplikasi POS Bostoko merupakan aplikasi berbasis web yang dirancanguntuk memudahkan pebisnis dalam melihat dan mengontrol transaksi penjualan yang ada. Aplikasi utama Bostoko ini membutuhkan koneksi internet untuk sigkronisasi data pada web Bostoko. Aplikasi POS Bostoko ini bisa diakses setelah anda mengunduh dan menginstal sistem POS Bostoko dengan menginputkan username dan password yang telah anda daftarkan sebelumnya.

#### **1.2. Tujuan**

- 1. Tujuan secara umum dari PT. Telekomunikasi Indonesia Tbk ini adalah mengenalkan dan memasarkan produk Bostoko kepada Pelanggan.
- 2. Tujuan dari Toko Maharani adalah memulai transaksi penjualan secara terkomputerisasi.
- 3. Tujuan dari penulis adalah mempelajari pengimplementasian POS Bostoko Pada Toko Maharani dan mempelajari aspek-aspek di lapang.

## **1.3. Manfaat**

- 1. Untuk pihak Toko Maharani adalah memudahkan dalam melakukan tansaksi jual-beli.
- 2. Untuk pihak PT. Telekomunikasi Indonesia Tbk adalah mengenalkan kepada pelanggan bagaimana cara menggunakan Bostoko.
- 3. Untuk pihak penulis adalah memahami tahapan-tahapan implementasi produk POS Bostoko.

### **1.4. Lokasi**

Lokasi tempat melakukan PKL ini bertempat di Jl. Gajah Mada No. 182- 184 Jember.

### **1.5. Jadwal Kerja**

Jadwal kerja Praktek Lapang adalah dari tanggal 3 Maret sampai dengan 30 Mei 2014 pada table 1.1.

Tabel 1.1 Jadwal Kerja

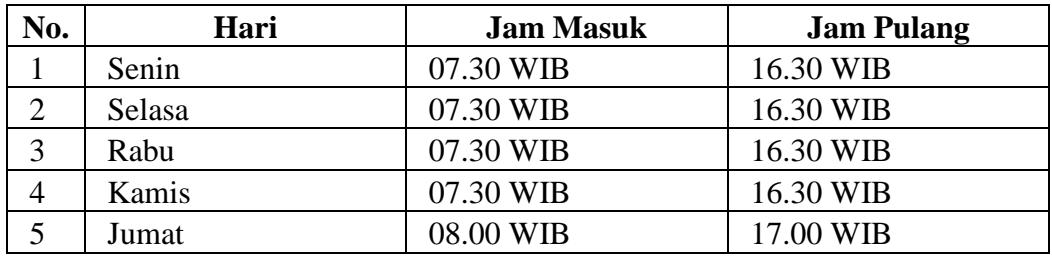

# **1.6. Metode Pelaksanaan Praktek Kerja Lapang**

Metode yang digunakan dalam pelaksanaan Praktek Kerja Lapang ini adalah sebagai berikut :

- 1. Metode Diskusi dilakukan antara mahasiswa dengan mahasiswa sekelompok dengan pembimbing lapangan mengenai perangkat lunak yang dikembangkan oleh PT. Dokuku Indonesia.
- 2. Metode Observasi alam metode ini mahasiswa didampingi oleh pembimbing lapangan dalam melakukan pengamatan atau observasi langsung pada objek kerja dan instrumen - instrumennya.

3. Metode dokumentasi kegiatan sehari-hari di tempat praktek kerja lapang, menggunakan buku BKPM.